## **A2 KAPITEL 1 - AUFGABENLISTE**

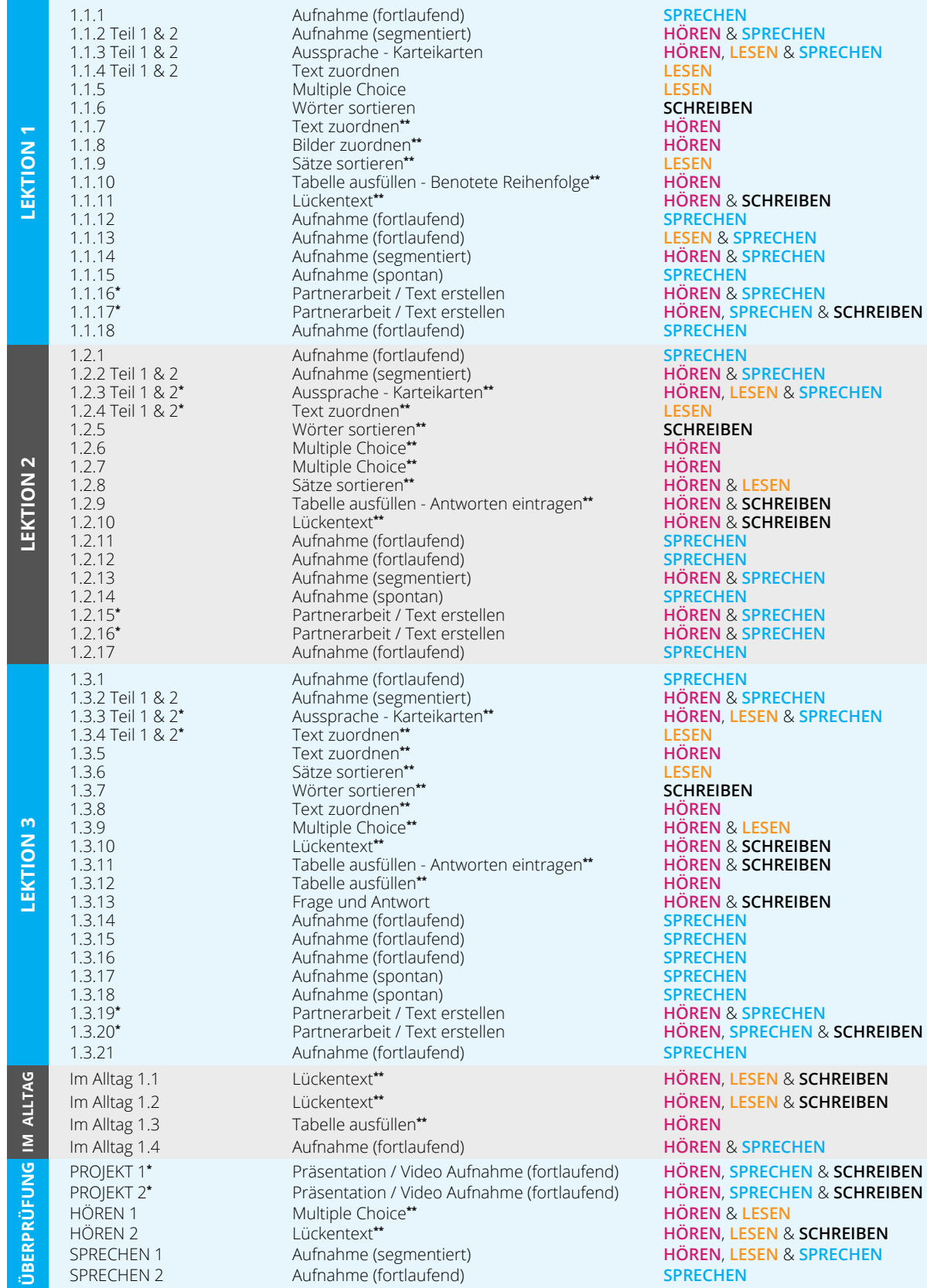

**\* Diese Aufgabe müssen Sie noch bearbeiten. \*\* Diese Aufgabe wird automatisch im HUB korrigiert.** 

## **A2 KAPITEL 2 - AUFGABENLISTE**

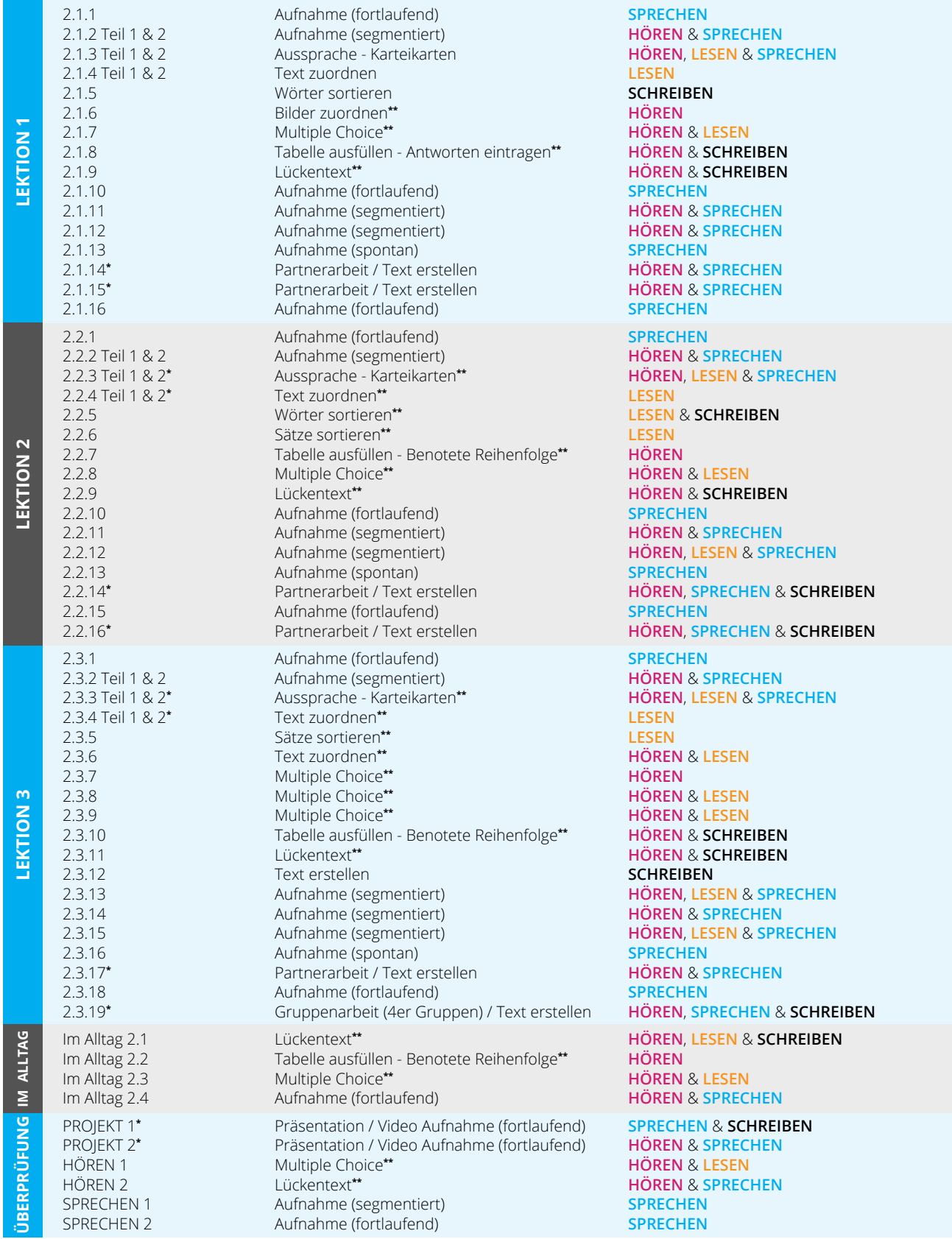

## **A2 KAPITEL 3 - AUFGABENLISTE**

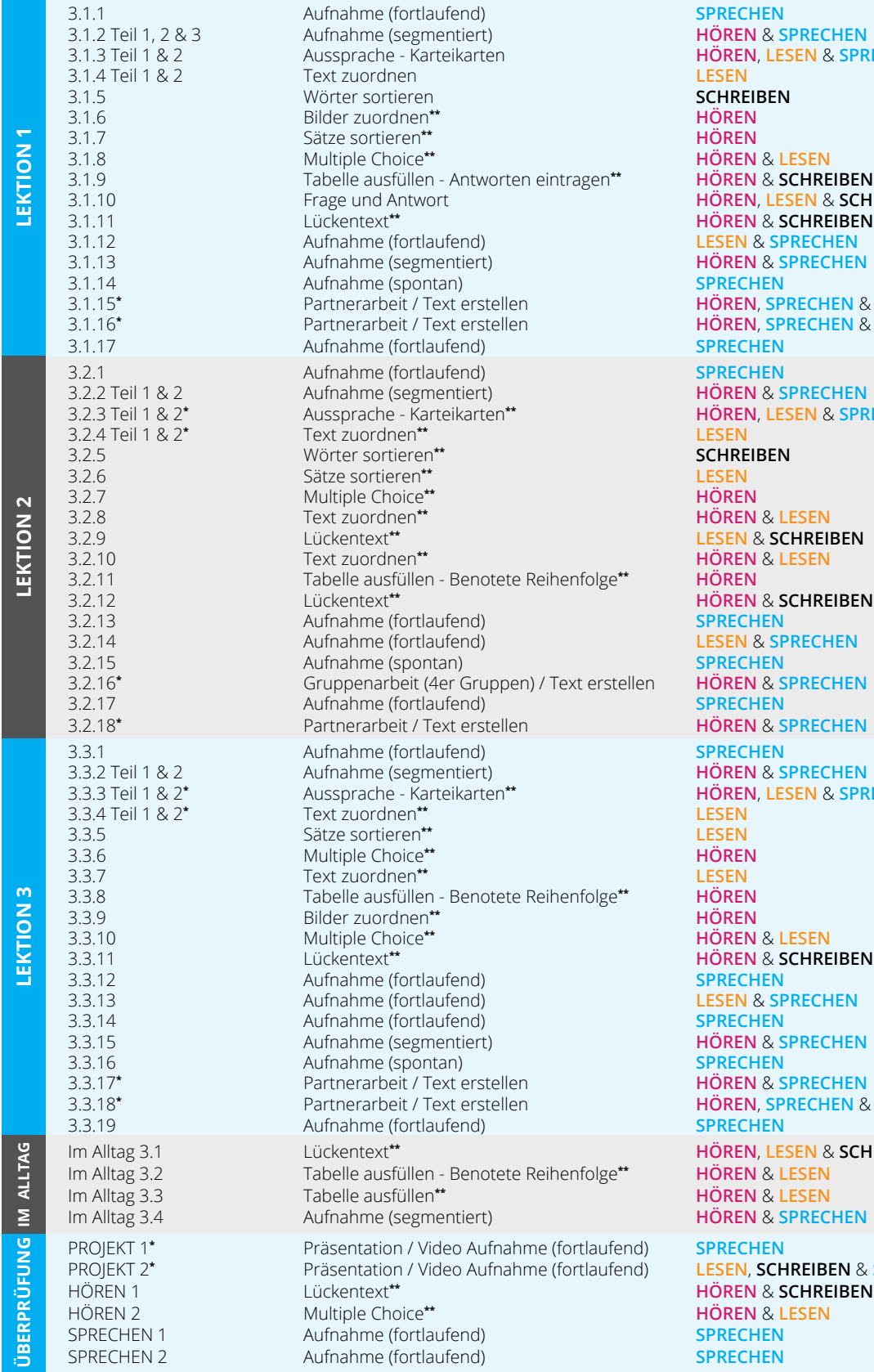

3.1.3 Teil 1 & 2 Aussprache - Karteikarten **HÖREN**, **LESEN** & **SPRECHEN**  $SCHREIBEN$ 3.1.10 Frage und Antwort **HÖREN**, **LESEN** & **SCHREIBEN** 3.1.15**\*** Partnerarbeit / Text erstellen **HÖREN**, **SPRECHEN** & **SCHREIBEN** 3.1.16**\*** Partnerarbeit / Text erstellen **HÖREN**, **SPRECHEN** & **SCHREIBEN** 3.2.3 Teil 1 & 2**\*** Aussprache - Karteikarten**\*\* HÖREN**, **LESEN** & **SPRECHEN** 3.2.18**\*** Partnerarbeit / Text erstellen **HÖREN** & **SPRECHEN** 3.3.3 Teil 1 & 2**\*** Aussprache - Karteikarten**\*\* HÖREN**, **LESEN** & **SPRECHEN** 3.3.18**\*** Partnerarbeit / Text erstellen **HÖREN**, **SPRECHEN** & **SCHREIBEN** Im Alltag 3.1 Lückentext**\*\* HÖREN**, **LESEN** & **SCHREIBEN** PROJEKT 2**\*** Präsentation / Video Aufnahme (fortlaufend) **LESEN**, **SCHREIBEN** & **SPRECHEN**  $\begin{array}{l} \text{SCHREIBEN} \ \text{I-ESEN} \end{array}$ 

# **A2 KAPITEL 4 - AUFGABENLISTE**

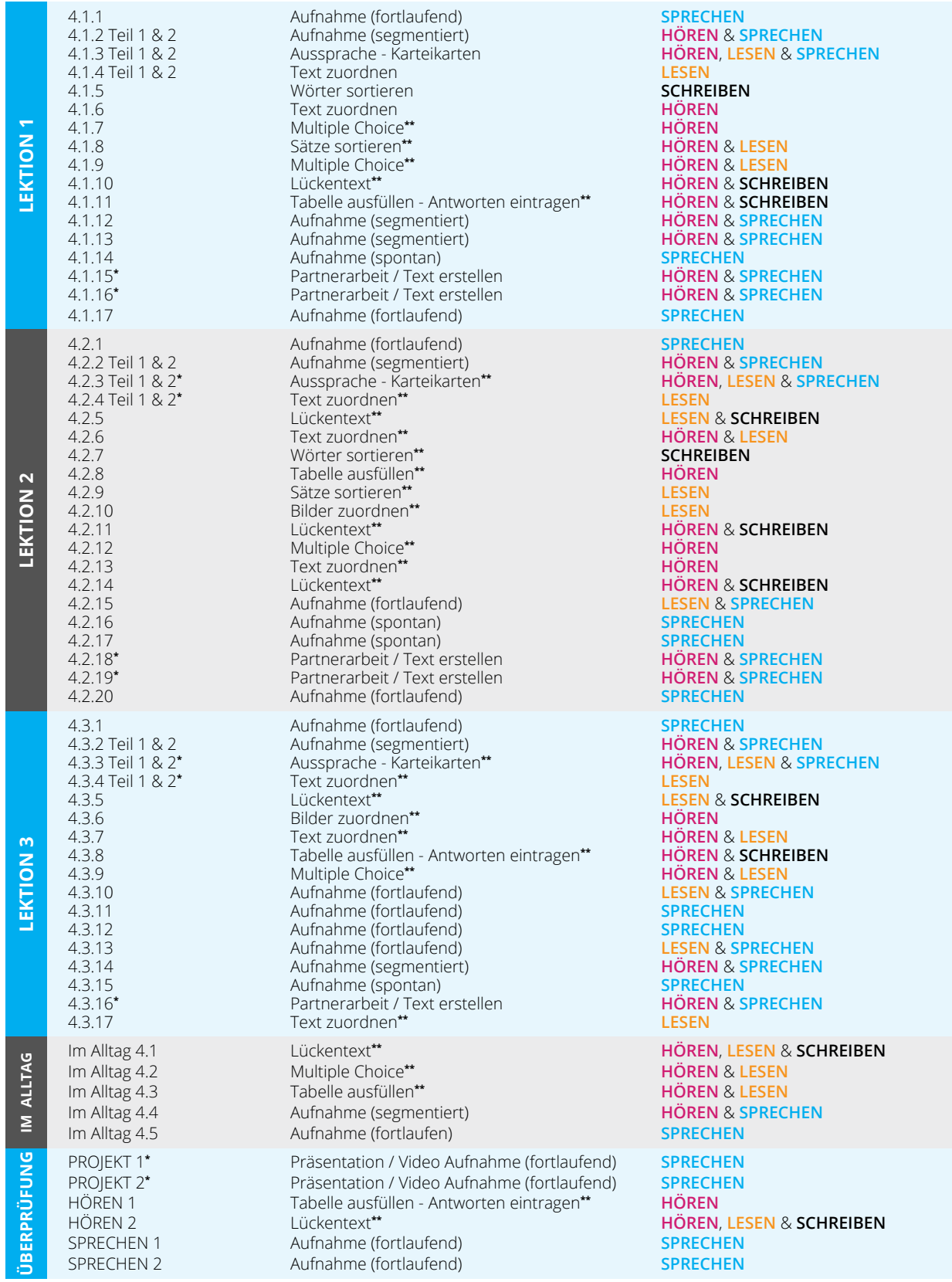

**\* Diese Aufgabe müssen Sie noch bearbeiten. \*\* Diese Aufgabe wird automatisch im HUB korrigiert.** 

#### **A2 KAPITEL 5 - AUFGABENLISTE**

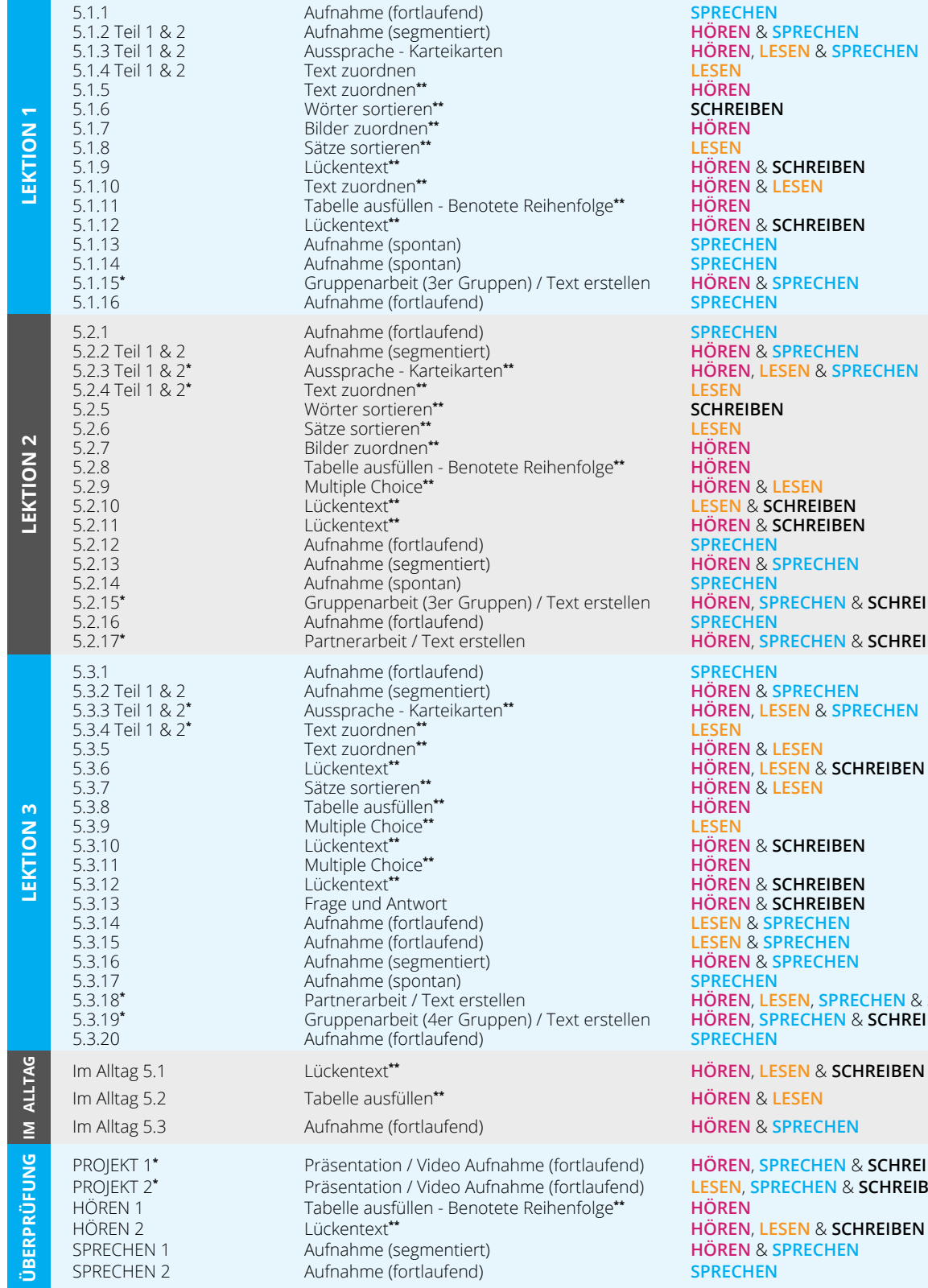

 $5EN & SPRECHEN$ 5.2.3 Teil 1 & 2**\*** Aussprache - Karteikarten**\*\* HÖREN**, **LESEN** & **SPRECHEN** 5.2.15**\*** Gruppenarbeit (3er Gruppen) / Text erstellen **HÖREN**, **SPRECHEN** & **SCHREIBEN** 5.2.17**\*** Partnerarbeit / Text erstellen **HÖREN**, **SPRECHEN** & **SCHREIBEN** 5.3.3 Teil 1 & 2**\*** Aussprache - Karteikarten**\*\* HÖREN**, **LESEN** & **SPRECHEN** 5.3.6 Lückentext**\*\* HÖREN**, **LESEN** & **SCHREIBEN** 5.3.18**\*** Partnerarbeit / Text erstellen **HÖREN**, **LESEN**, **SPRECHEN** & **SCHREIBEN** 5.3.19**\*** Gruppenarbeit (4er Gruppen) / Text erstellen **HÖREN**, **SPRECHEN** & **SCHREIBEN**  $\overline{\textbf{SEN}}$  & SCHREIBEN PROJEKT 1**\*** Präsentation / Video Aufnahme (fortlaufend) **HÖREN**, **SPRECHEN** & **SCHREIBEN**  PROJEKT 2**\*** Präsentation / Video Aufnahme (fortlaufend) **LESEN**, **SPRECHEN** & **SCHREIBEN**

**\* Diese Aufgabe müssen Sie noch bearbeiten. \*\* Diese Aufgabe wird automatisch im HUB korrigiert.** 

## **A2 KAPITEL 6 - AUFGABENLISTE**

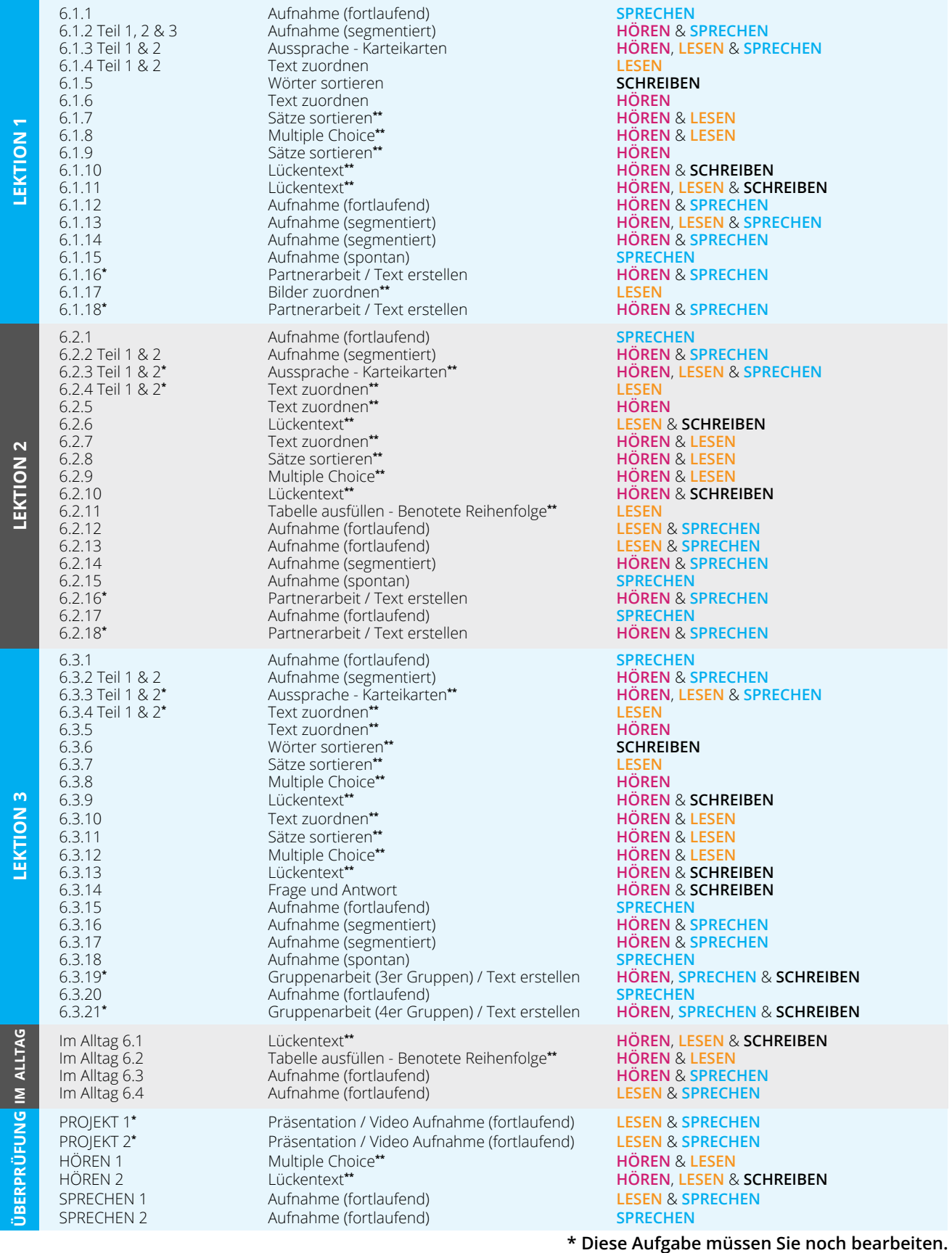

**\*\* Diese Aufgabe wird automatisch im HUB korrigiert.**